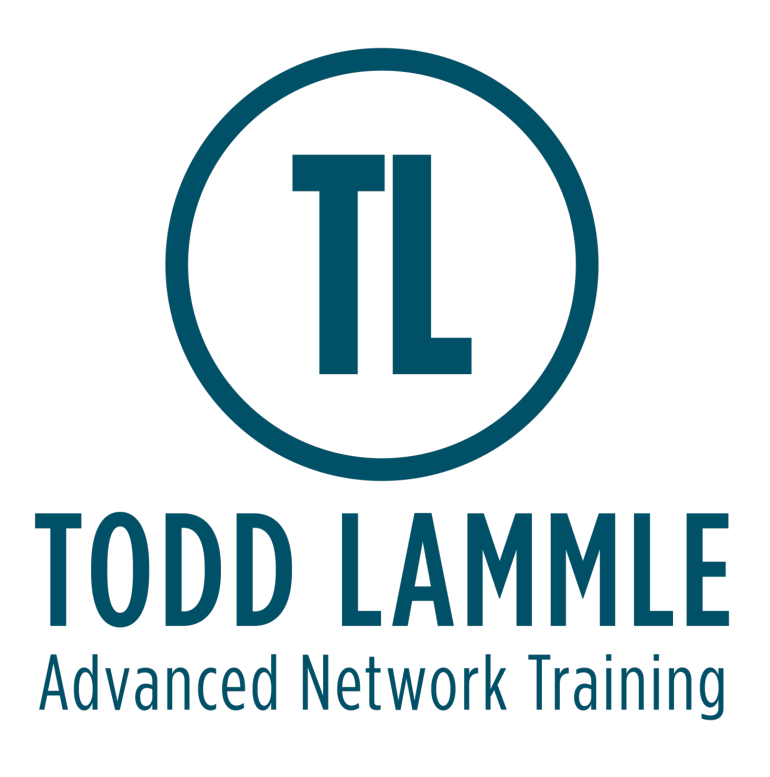

# **VMware vRealize Automation: Install, Configure, Manage [V8.0]**

## **Prerequisites**

The knowledge and skills that a learner should have before attending this course are as follows:

Experience working at the command line is helpful.

This course requires that a student be able to perform the following tasks with no assistance or guidance before enrolling in this course:

- Create VMware vCenter Server objects, such as data centers and folders
- Create a virtual machine using a wizard or a template
- Modify a virtual machine's hardware
- Migrate a virtual machine with VMware vSphere vMotion
- Migrate a virtual machine with VMware vSphere Storage vMotion
- Configure and manage a vSphere DRS cluster with resource pools
- Configure and manage a VMware vSphere® High Availability cluster

If you cannot perform all of these tasks, VMware recommends that you complete one of the prerequisite courses before enrolling in VMware vRealize Automation: Install, Configure, Manage.

# Course Objectives

Upon completing this course, the learner will be able to meet these overall objectives:

- Describe the vRealize Automation architecture and use cases in cloud environments
- Manage vRealize Automation entities on VMware and third-party virtual and cloud infrastructures
- Configure and manage Cloud Accounts, Projects, Flavor Mappings, Image Mappings, Network Profiles, Storage Profiles, Volumes, Tags, and Services
- Create, modify, manage, and deploy Blueprints
- Connect to a Kubernetes Cluster and manage images and deployments
- Customize services with CloudConfig
- Configure and manage the Service Broker
- Configure and manage ABX actions, custom properties, event broker subscriptions, and vRealize Orchestrator workflows
- Integrate with vRealize Orchestrator
- Install vRealize Automation with Lifecycle Configuration Manager
- Describe Cloud Automation Services (Cloud Assembly and Code Stream)
- Use logs and CLI commands to monitor and troubleshoot vRealize Automation

### Module 1: Course Introduction

- Introductions and course logistics
- Course objectives

## Module 2: vRealize Automation Overview and Architecture

- Describe the purpose and functionality of vRealize Automation
- Describe the vRealize Automation architecture
- Describe the use of VMware Workspace ONE Access
- Describe the relationship between Kubernetes clusters, containers, and vRealize Automation services
- Describe CLI commands for vRealize Automation 8 cluster management
- Describe Cloud Assembly
- Describe Service Broker
- Describe Code Stream

### Module 3: vRealize Automation Installation

- List the different vRealize Automation deployment types
- Explain the purpose of vRealize easy installer
- Recognize the vRealize Automation installation process

#### Module 4: Authentication and Authorization

- Identity the steps involved in integrating Workspace One with Active Directory
- Recognize features of Workspace One
- Recognize the user roles available in vRealize Automation
- Identify the key tasks performed by each user role

## Module 5: Basic Initial Configuration

• Quickly create a basic configuration with a cloud account, cloud zone, project, flavor mapping, and image mapping

## Module 6: Creating and Deploying a Basic Blueprint

- Configure a basic blueprint
- Deploy a basic blueprint

## Module 7: Tags and Storage Configuration

- Configure tags
- Configure storage profiles
- Describe volumes
- Use tags and storage profiles in a blueprint

### Module 8: Advanced Blueprints

- Use YAML coding in blueprints, including user inputs, text formatting, and conditional expressions
- Create a blueprint for multiple clouds
- Use iterative design and version control in blueprints
- Use Cloud-Config

### Module 9: Integrating NSX-T Data Center

- List the capabilities and use cases of NSX-T Data Center
- Describe the NSX-T Data Center architecture and components
- Integrate NSX-T Data Center with vRealize Automation
- List the supported network profiles in vRealize Automation
- Use NSX-T Data Center components to design a multitier application blueprint
- Identify the network and security options available in design canvas

### Module 10: Cloud Accounts

- Configure and use an AWS cloud account
- Configure and use an Azure cloud account
- Configure and use a Google Cloud Platform cloud account
- Use VMware Marketplace

### Module 11: Service Broker

- Describe the use case of Service Broker
- Define content source and content sharing
- Define Service Broker policy enforcement
- Use custom forms for catalog items

## Module 12: Customization of Blueprints

- Use CloudConfig and Cloud-Init
- Customize the hostname
- Create users
- Install software
- Manage the power state

## Module 13: vRealize Automation Extensibility

- Describe ABX actions
- Set custom properties
- Create event topics
- Create subscriptions
- Create and use workflows
- Integrate vRealize Automation with vRealize Orchestrator